# Labs and Teamwork

#### **QUICK GUIDE**

Introduction to the Lab environment, available materials, conventions, etc.

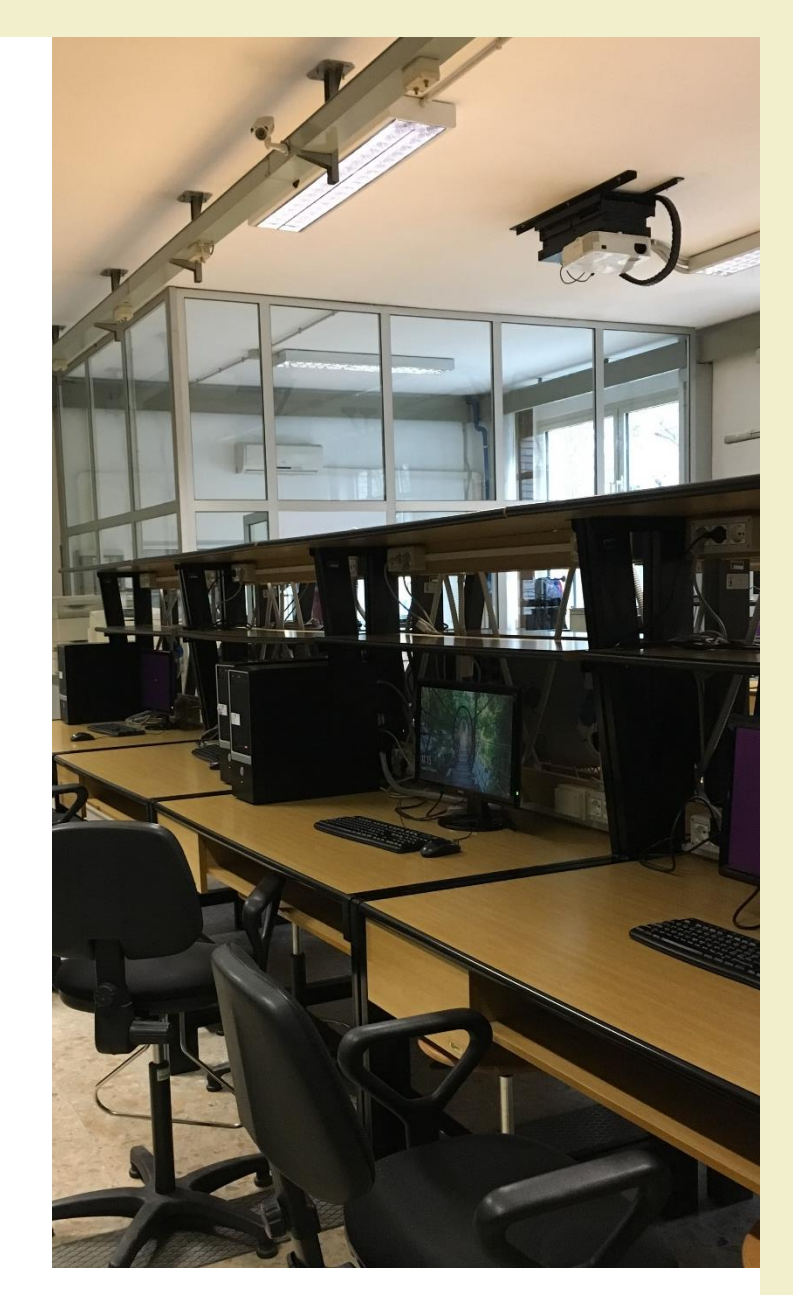

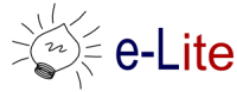

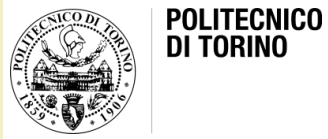

## Organization

- Schedule
	- Every Monday
		- From 16:00 to 17:30 (with teachers)
		- Up to 18:30, with partial support (mainly in the second half of the course)
	- 5 in-lab exercises
	- 9 supervised group work for project development
		- with teachers

## Organization

- Lab PCs
	- Pre-installed with
		- Ubuntu Linux
		- Python 3.6.0
		- PyCharm
	- Log-in
		- Procedure reported on the computers
	- For PyCharm
		- Log-in with your own JetBrains student account
- You can bring your own computers/materials

## Materials (currently available)

### • 2 Raspberry Pi

- Bundled as development bench
- Accessible through ssh or http
	- shared components
- Pi-1 hosts a RazBerry module (Z-Wave)
- Pi-2 is customizable on request

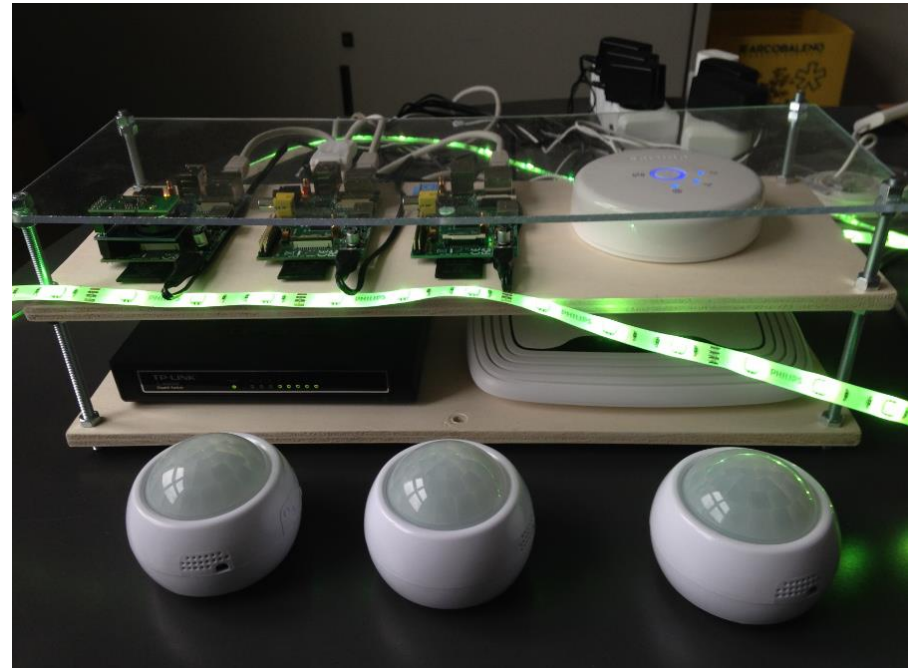

## Hue

- A Philips Hue bridge (shared)
- Hue bulbs
- 1 Friends of Hue LED strip

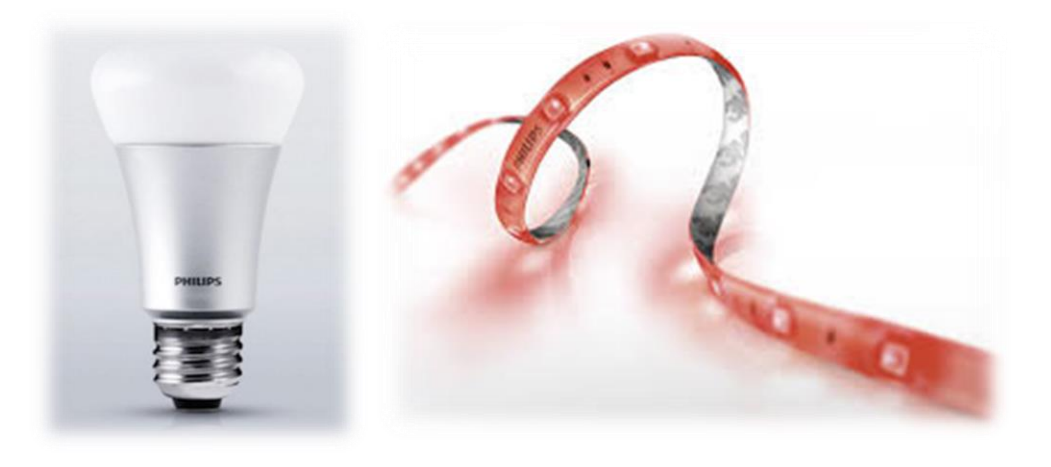

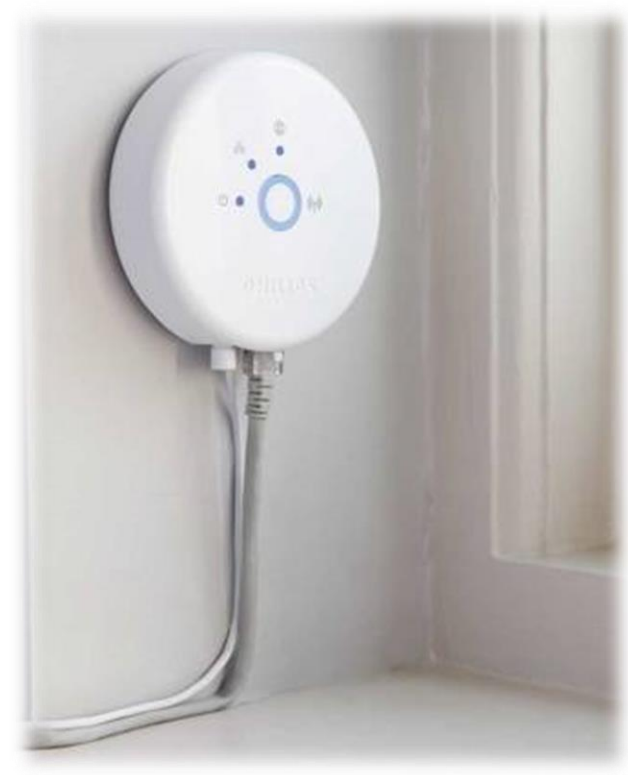

## Z-Wave

- Metering Plugs
- Multiple Sensors
	- Light
	- Humidity
	- Temperature
	- Movement

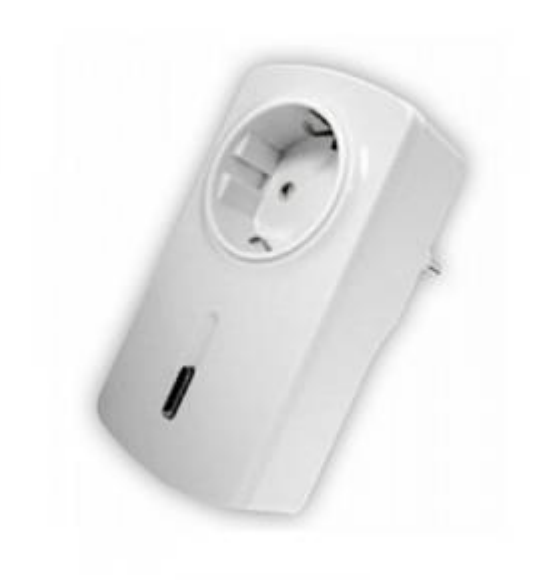

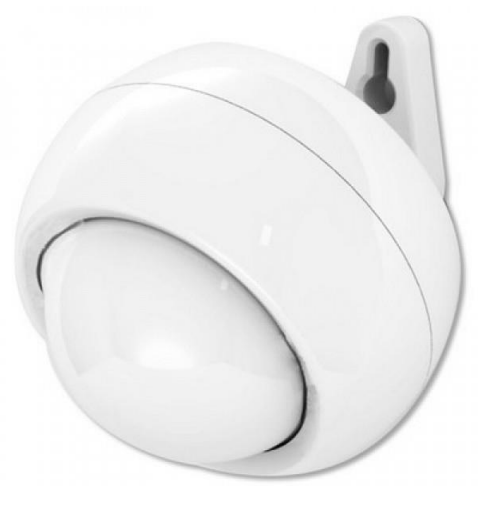

## MyHome

- Demo wall with various components
	- sponsored by BTicino
	- in the second room of LADISPE

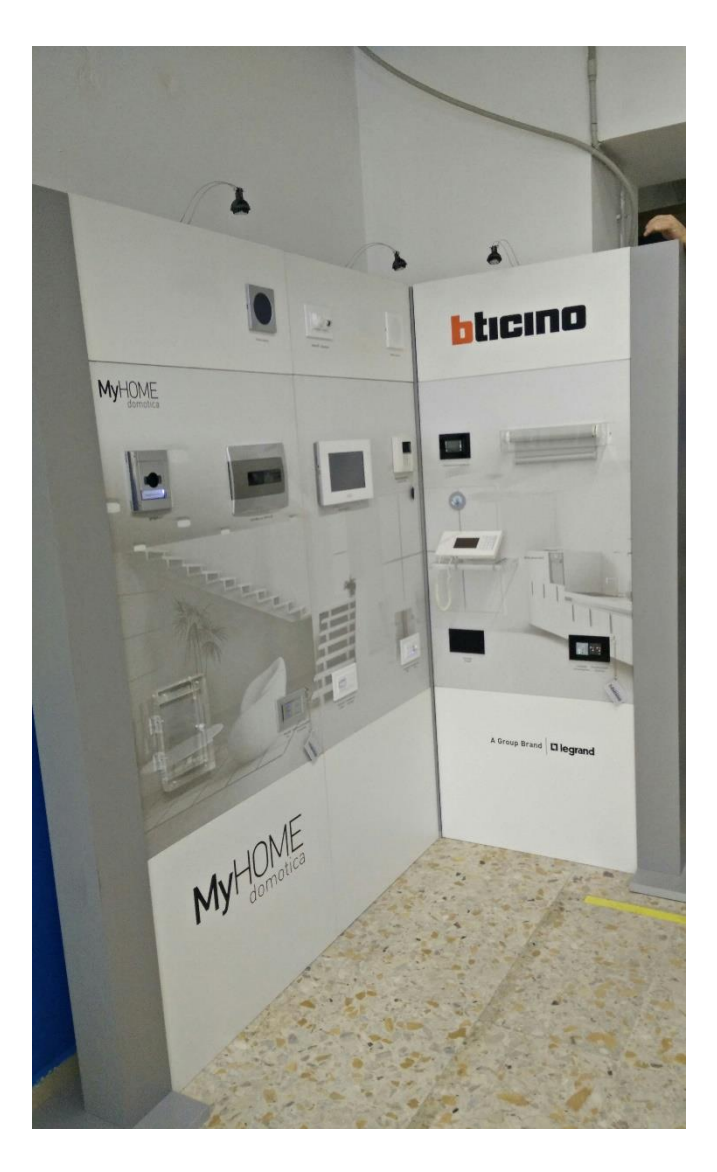

## Pebble Smart Watches

- 2 Pebble Classic
- 2 Pebble Time
- <https://www.pebble.com/>

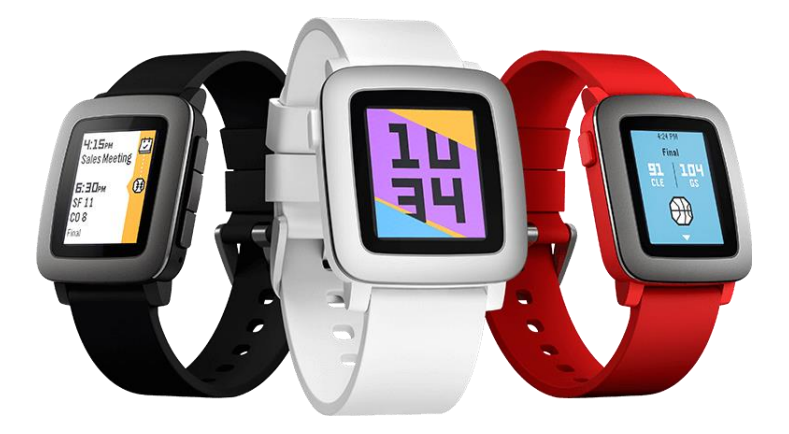

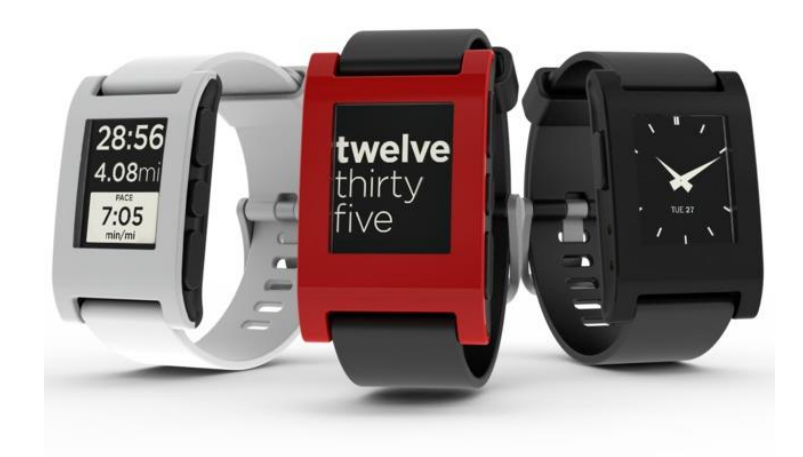

## Fitness Trackers

- 1 Jawbone Up3
	- with heart rate measurement
	- <https://jawbone.com/fitness-tracker/up3>
- 1 Fitbit Flex
	- <https://www.fitbit.com/flex>
- 2 Fitbit Charge
	- with heart rate measurement
	- <https://www.fitbit.com/charge>

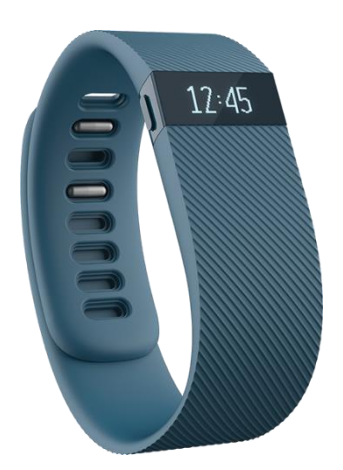

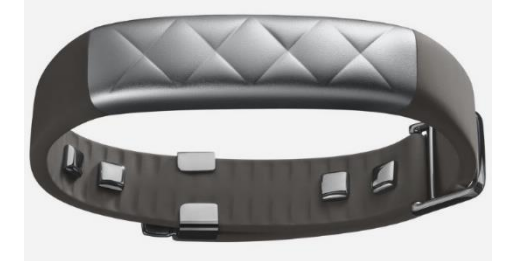

## Material (on request)

- Raspberry Pis (with SD cards)
- RaZberry modules (Z-Wave controller)
- ZigBee devices (metering plugs, …)
- Arduino boards
- EnOcean devices (temperature sensor, rockerswitch)
- Spare hardware
	- Breadboards
	- LEDs
	- Resistors

– ...

## Material (on request)

- USB-Bluetooth adapters
- USB-WiFi adapters
- LCD Touchscreens 2.8"
- USB Microphones for Raspberry Pi
- USB Webcams
- Proximity sensors for Raspberry Pi
- RFID/NFC Keyfobs
- RFID/NFC Stickers
- RFID/NFC cards
- RFID/NFC bracelets

## Material (on request)

- An active speaker
- A Mini Thermal printer
- Bluetooth beacons (Estimote)
- USB Powerbanks

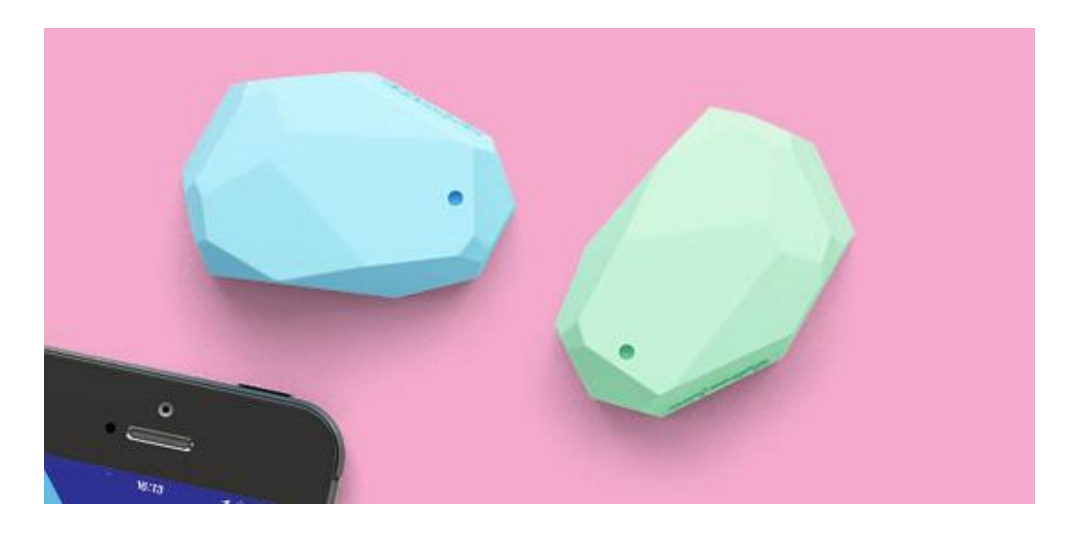

# Group Projects

#### **RECAP**

Requirements for the final projects and team composition.

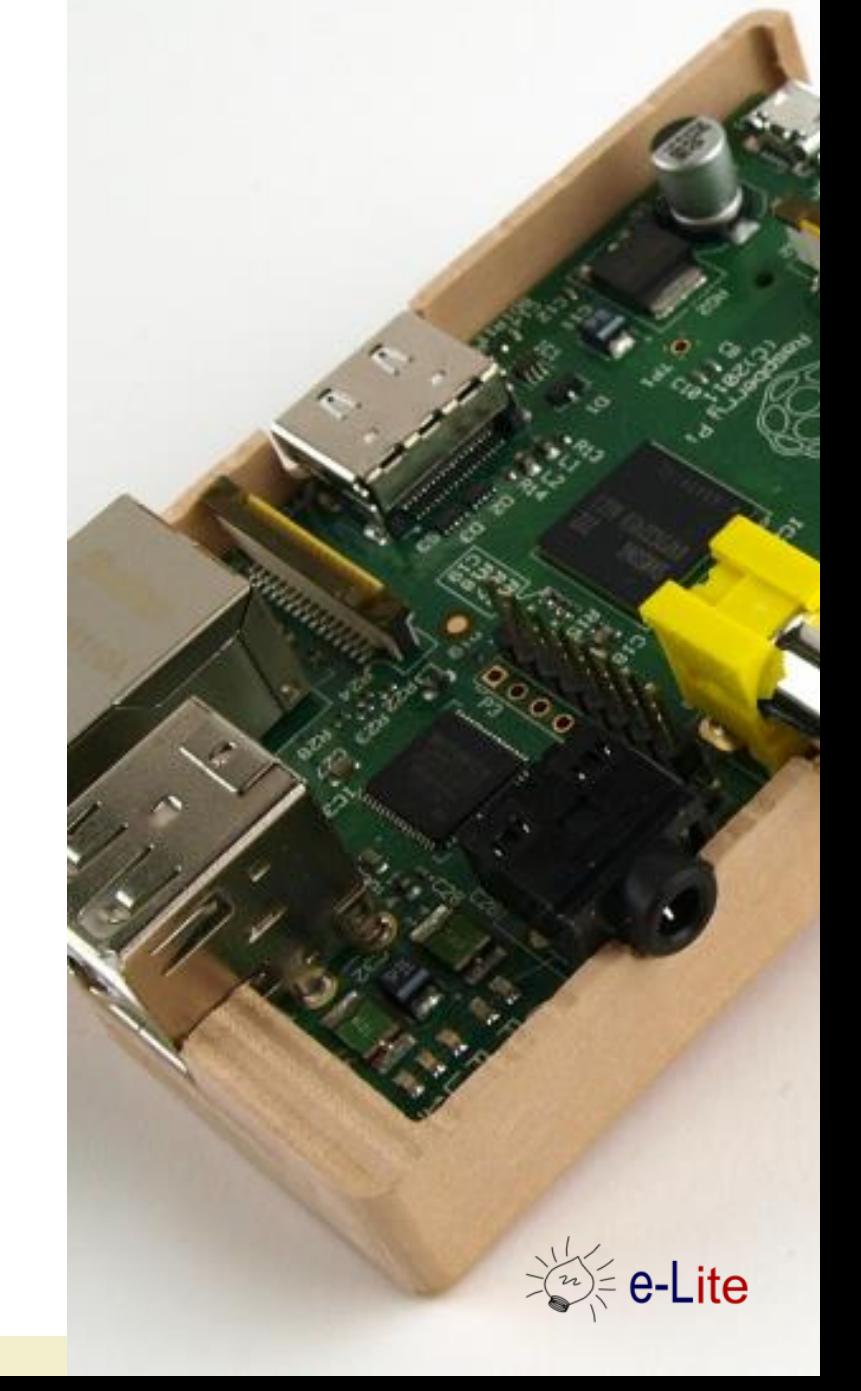

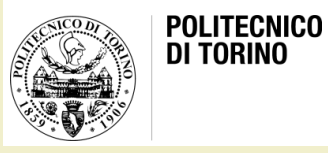

## Final project

- Theme
	- "AmI for Sustainability"
- Topic
	- Chosen together upon group proposal
- You can use the tools made available during the course
	- and build what you need, if not available
- Mainly developed during labs

## Requirements

- Code versioned on a private GitHub repository (1 per team)
	- <https://github.com/AmI-2017>
- Project documentation with photos / videos (GitHub Pages)
	- public, another repository available for your team
- Must not replicate existing (available) devices
- No hardware-only or software-only projects

### *(from the course website: [http://bit.ly/polito-ami\)](http://bit.ly/polito-ami)*

## Teamwork

- 3-4 people per team
- You choose the team members – we can help, if needed
- Your capability to work in group will be evaluated, too
- Team composition and project ideas at
	- [https://docs.google.com/document/d/10orfYLMcwO](https://docs.google.com/document/d/10orfYLMcwOOKPujClaht-Bme2FQoXBWyKAUcewMldJU/) OKPujClaht-Bme2FQoXBWyKAUcewMldJU/
	- Deadline: **March 22, 2017**

# Python

#### **ASSIGNMENT**

An exercise to getting started with Python

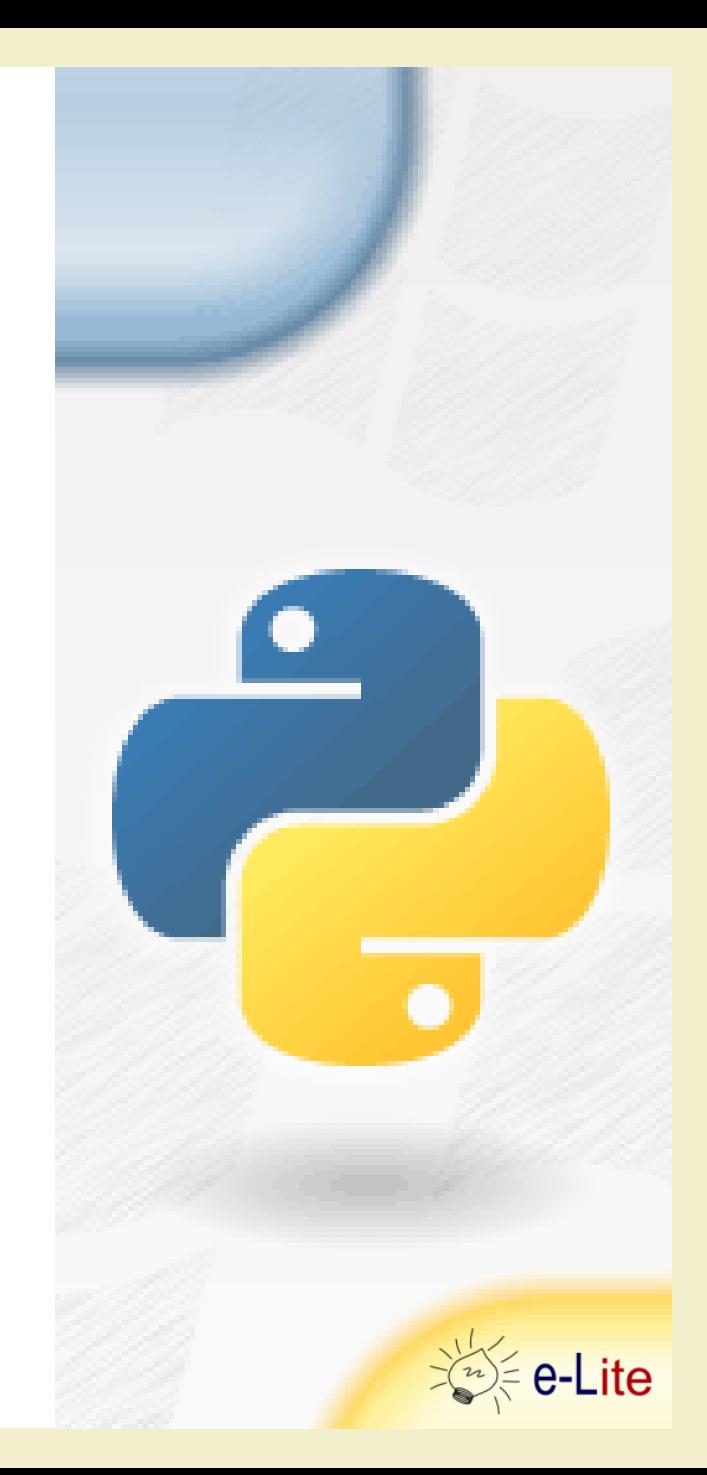

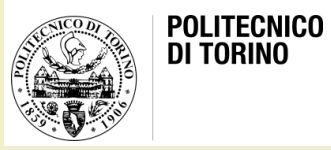

## Python… in practice

By using the PyCharm IDE, realize the following exercises:

- 1. Write a program that asks you for two numbers (interactively), sums the numbers, and prints the result on screen.
- 2. Given a string, return a string made of the first two and the last two chars of the original string. *e.g., 'spring' yields 'spng'*  If the string length is less than two, return the empty string.

# Questions?

#### **01QZP AMBIENT INTELLIGENCE**

Luigi De Russis luigi.derussis@polito.it

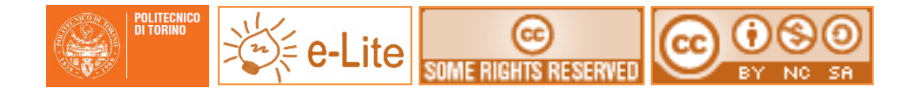

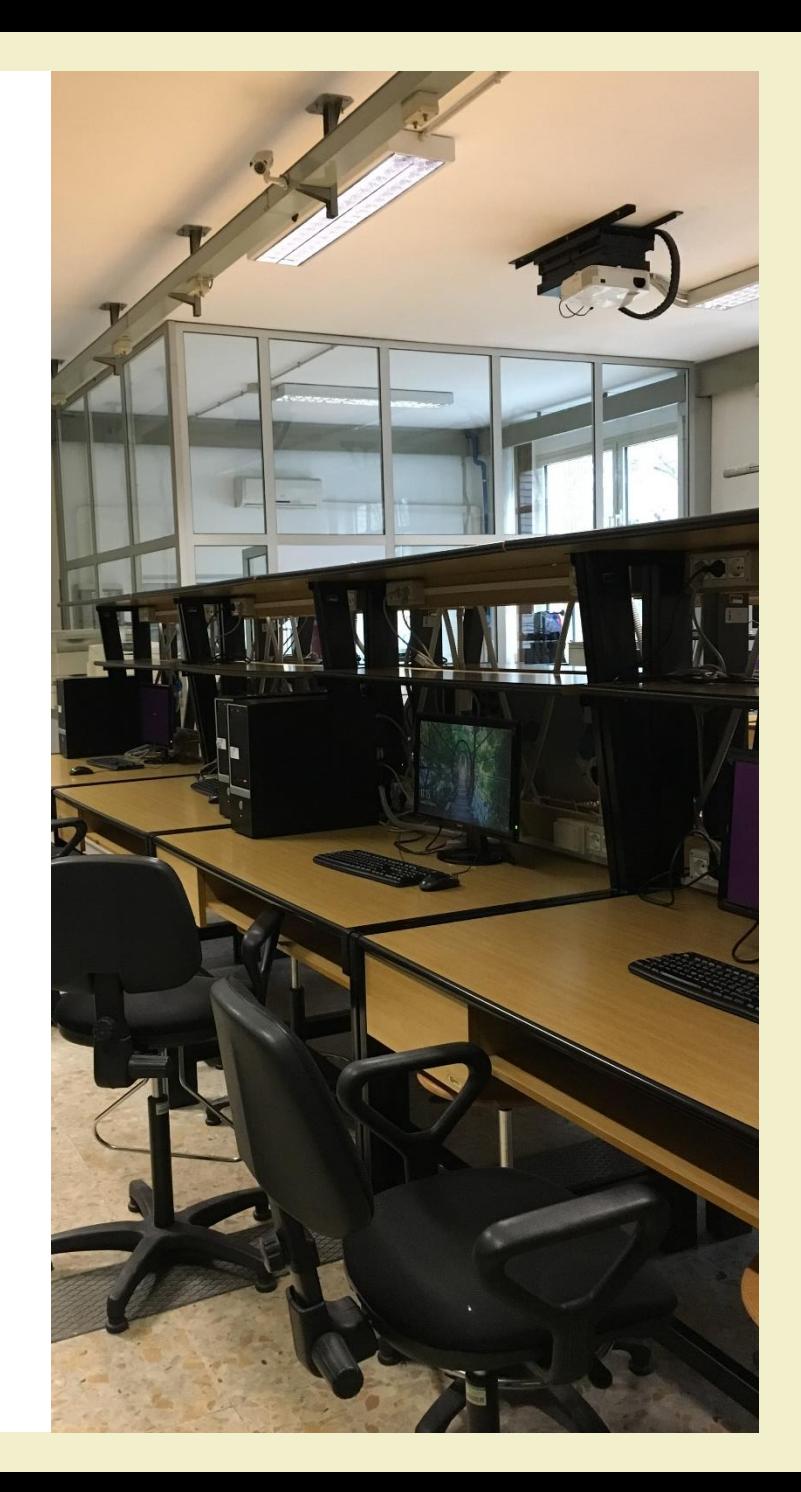

## License

- This work is licensed under the Creative Commons "Attribution-NonCommercial-ShareAlike Unported (CC BY-NC-SA 4.0)" License.
- You are free:
	- to **Share** to copy, distribute and transmit the work
	- to **Remix** to adapt the work
- Under the following conditions:
	- **Attribution** You must attribute the work in the manner specified by the author or licensor (but not in any way that suggests that they endorse you or your use of the work).
	- **Noncommercial** You may not use this work for commercial purposes.
	- **Share Alike** If you alter, transform, or build upon this work, you may distribute the resulting work only under the same or similar license to this one.
- To view a copy of this license, visit <https://creativecommons.org/licenses/by-nc-sa/4.0/>